# **Online interactive course GVF 503i**  iDirect Remote Terminal **Installation**

#### **Intensive iDirect-Specific Training**

In a highly explanatory, self-paced tutorial environment. this course takes the student through a step-by-step installation process using simulations of the real-world behavior of satellite links, the iDirect VSAT hardware and software, and typical installation test equipment.

The course is appropriate for all installers and field technicians who may be responsible for activating iDirect terminals, as well as NOC technicians and support staff who interact with field technicians or simply need a solid introduction to iDirect networks.

#### **Certification**

On-line certification training endorsed by iDirect Technologies is available exclusively from the Global VSAT Forum. Students who complete GVF503i, along with the prerequisite online fundamentals courses and the GVF hands on skills test, will receive the GVF iDirect Remote Terminal Installation Specialist Certification and are eligible to be listed in GVF's public database of certified field technicians.

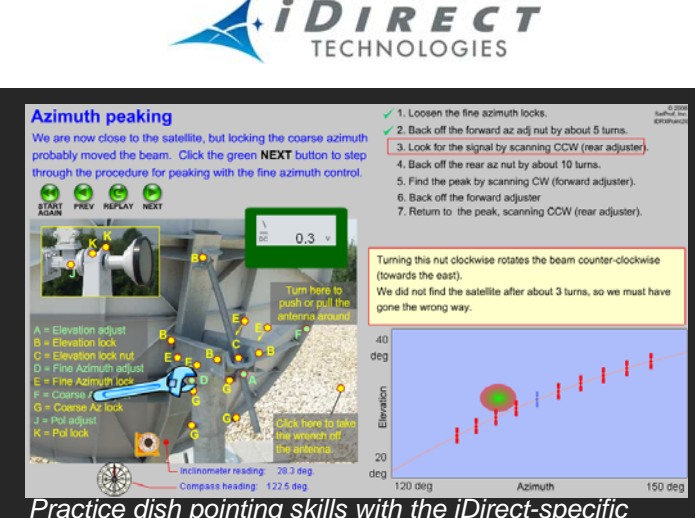

*Practice dish pointing skills with the iDirect-specific hands-on simulator.*

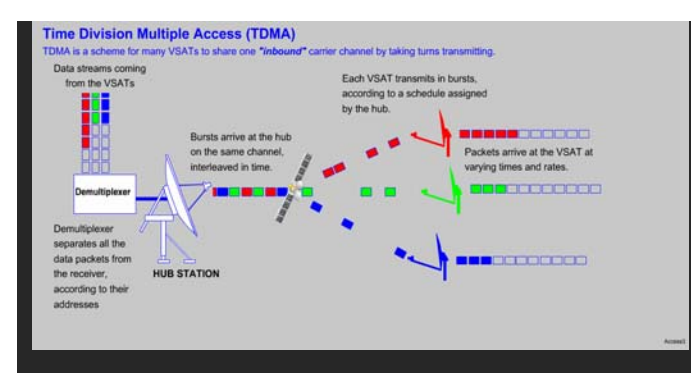

*Learn how the iDirect TDM/TDMA system dynamically manages bandwidth.*

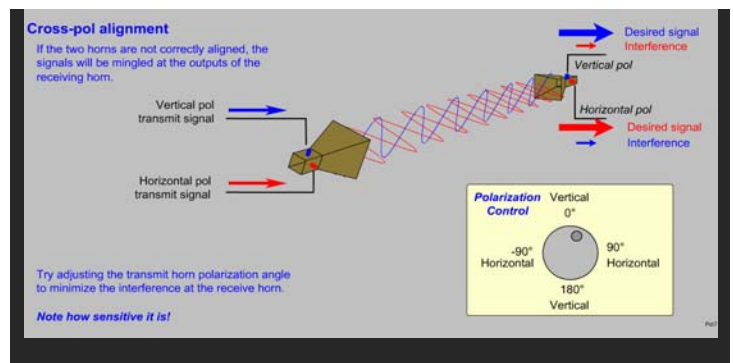

*Understand the importance of cross-pol signal separation by experimenting with antenna feed adjustment.*

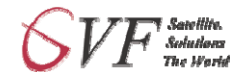

**Global VSAT Forum**  The association of the global satellite industry.

Visit online: **www.gvf.org** 

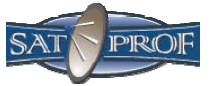

**SatProf, Inc.**  Animated, interactive technically-accurate online training for satellite professionals.

> Visit online: **www.satprof.com**

## **GVF Certification**

*GVF's award-winning VSAT Installation Certification training program is delivered via a combination of online, interactive, simulator-driven training modules developed by SatProf, Inc. (www.satprof.com) and formal hands-on skills testing, all managed through the GVF training portal at www.gvf.org/training. Hands-on skills testing and supplementary classroom sessions are supported by GVF Instructors and Regional Training Centers located in every major region of the world.* 

**Summary:** Detailed iDirect theory and step-by-step procedures. Factory-authorized training in the detailed knowledge and skills required for installation of iDirect iNFINITI series remote VSAT terminals. Animation and simulator-based interactivity are used throughout the course to explain critical skills and concepts.

**Certification:** Students who pass this course and hold GVF Advanced VSAT Installer Certification will receive the GVF iDirect Remote Terminal Installer Specialist Certification.

**Prerequisites:** GVF 510, 520, and 521, or GVF 501 and 502.

**Duration:** Contains over 200 animated & interactive pages, requiring 5-15 hours study. Includes review quizzes and final test.

**Reference materials included:** Students may download and keep the exclusive SatProf "Field Handbook for iDirect," in addition to various iDirect manuals and guides.

**Delivery:** Animated & interactive HTML/Flash, self-paced, on-line format. Requires Internet access while studying the course material. High speed access is preferred but is NOT required. Student's computer must be capable of running the Adobe Flash player, version 10.

### **Contents:**

- 1. *Introduction.* Using the learning system; GVF certification process; reference documents; iDirect non-disclosure statement.
- 2. *Working with customers and iDirect.* About iDirect products and networks; NOC's; who installers work with.
- 3. *iDirect Network Architecture.* TDM/TDMA, SCPC, start, and mesh modes. Encryption.
- 4. *iDirect Remote Equipment Overview.* Block diagram. IDU connections and indicators. Outdoor equipment. Antennas.
- 5. *Files and Parameter Downloads.* Configuring with iSite. Downloading firmware. The OPTIONS file.
- 6. *iSite;* Functions, installation, and tour of the iSite utility.
- 7. *Transmitter Distortion Concepts.* Saturation, compression, and expansion. Distortion spectrum on spectrum analyzer simulator. Uplink control and fade compensation. Measuring and setting the MAX POWER parameter.
- 8. *Installation Procedure overview.* Major steps of the installation process.
- 9. *Installation Step 1 (Preparation).* Information to gather. Using inclinometer. Compass technique. Offset angle. Site survey.
- 10. *Installation Step 2 (Outdoor eqpt assembly).* Ballast. Waveguide flanges. OMT ports. How to assemble the system.
- 11. *Installation Step 3 (Installing the IFL).* Coax cables. Voltage drop. Approved connectors, cables, and lengths. Attaching crimp connectors to RG-6 and RG-11.
- 12. *Installation Step 4 (Installing the IDU).* Serial connection. Find IP and set address. Connect with iSite. Download OPTIONS file.
- 13. *Installation Step 5 (Receive signal pointing).* Configure iSite and meter for pointing. Using the iSite pointing graph. Pre-set polarization. Find the satellite and peak accurately (simulator exercises).
- 14. *Installation Step 6 (Uplink alignment).* Activate CW test signal. Align cross pol. Find MAX POWER.
- 15. *Installation Step 7 (Joining the network).* Contact the NCC. Confirm activation.
- 16. *Installation Step 8 (Finishing the job).* Test user interfaces. Weatherproofing. Customer sign-off.
- 17. *Grounding and Safety.* Electrical, RF, and discharge protection grounding.
- 18. *Troubleshooting.* Console commands. Cable tests. Sample problems and solutions.
- 19. *Advanced topics.* Adding receivers. Console mode pointing. Mobile applications. Automatic beam selection. Mesh mode. iSCPC mode.
- 20. *Final test.*

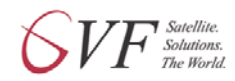

**Global VSAT Forum**  The association of the global VSAT industry. **www.gvf.org** 

For further information, fees, schedules, and to register for this and all GVF courses, visit the GVF Training Portal at **www.gvf.org/training**

> Or contact us at **gvfsupport@satprof.com**

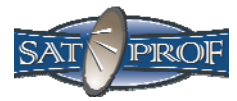

**SatProf, Inc.**  Animated, interactive, technicallyaccurate on-line training for satellite professionals. **www.satprof.com**